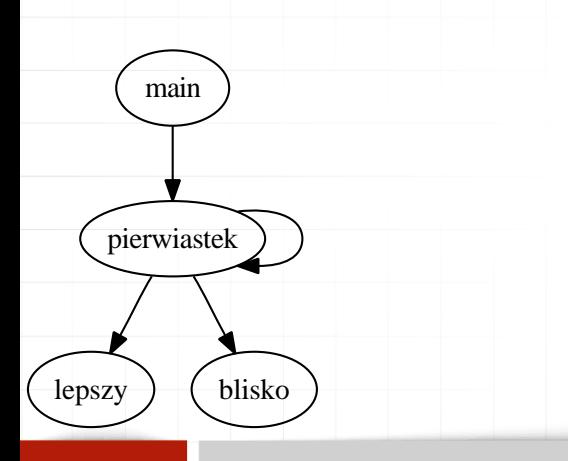

HR EXCELLENCE IN RESEARCH

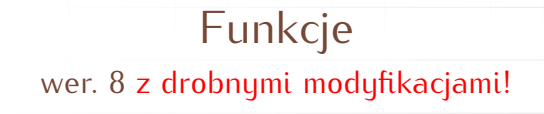

Wojciech Myszka

Katedra Mechaniki, Inżynierii Materiałowej i Biomedycznej

 $2023 - 03 - 20$  13:10:47  $+0100$ 

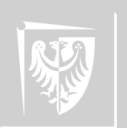

1. Funkcje to sposób na podzielenie dużego programu na mniejsze, łatwiejsze w zarządzaniu fragmenty.

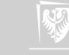

- 1. Funkcje to sposób na podzielenie dużego programu na mniejsze, łatwiejsze w zarządzaniu fragmenty.
- 2. Odpowiedni (umiejętny) podział programu na moduły (funkcje) pozwala na powtórne (i wielokrotne) wykorzystanie ich w innych programach.

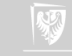

- 1. Funkcje to sposób na podzielenie dużego programu na mniejsze, łatwiejsze w zarządzaniu fragmenty.
- 2. Odpowiedni (umiejętny) podział programu na moduły (funkcje) pozwala na powtórne (i wielokrotne) wykorzystanie ich w innych programach.
- 3. "Ukrycie" pewnych fragmentów pod postacią funkcji pozwala na uproszczenie struktury programu i uczynienie jej bardziej czytelną.

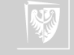

- 1. Funkcje to sposób na podzielenie dużego programu na mniejsze, łatwiejsze w zarządzaniu fragmenty.
- 2. Odpowiedni (umiejętny) podział programu na moduły (funkcje) pozwala na powtórne (i wielokrotne) wykorzystanie ich w innych programach.
- 3. "Ukrycie" pewnych fragmentów pod postacią funkcji pozwala na uproszczenie struktury programu i uczynienie jej bardziej czytelną.
- 4. Funkcje to, wreszcie, podstawa programowania strukturalnego.

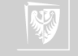

- 1. Funkcje to sposób na podzielenie dużego programu na mniejsze, łatwiejsze w zarządzaniu fragmenty.
- 2. Odpowiedni (umiejętny) podział programu na moduły (funkcje) pozwala na powtórne (i wielokrotne) wykorzystanie ich w innych programach.
- 3. "Ukrycie" pewnych fragmentów pod postacią funkcji pozwala na uproszczenie struktury programu i uczynienie jej bardziej czytelną.
- 4. Funkcje to, wreszcie, podstawa programowania strukturalnego.
- 5. Praktycznie każdy język programowania wyposażony jest w mechanizmy podziału na moduły oraz tworzenia funkcji (i procedur).

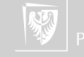

- 1. Funkcje to sposób na podzielenie dużego programu na mniejsze, łatwiejsze w zarządzaniu fragmenty.
- 2. Odpowiedni (umiejętny) podział programu na moduły (funkcje) pozwala na powtórne (i wielokrotne) wykorzystanie ich w innych programach.
- 3. "Ukrycie" pewnych fragmentów pod postacią funkcji pozwala na uproszczenie struktury programu i uczynienie jej bardziej czytelną.
- 4. Funkcje to, wreszcie, podstawa programowania strukturalnego.
- 5. Praktycznie każdy język programowania wyposażony jest w mechanizmy podziału na moduły oraz tworzenia funkcji (i procedur).
- 6. W matematyce pod pojęciem funkcji rozumiemy twór, który pobiera pewną liczbę argumentów i zwraca wynik. Jeśli dla przykładu weźmiemy funkcję  $sin(x)$  to x będzie zmienną rzeczywistą, która określa kąt, a w rezultacie otrzymamy inną liczbę rzeczywistą — sinus tego kąta.

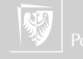

- 1. Funkcje to sposób na podzielenie dużego programu na mniejsze, łatwiejsze w zarządzaniu fragmenty.
- 2. Odpowiedni (umiejętny) podział programu na moduły (funkcje) pozwala na powtórne (i wielokrotne) wykorzystanie ich w innych programach.
- 3. "Ukrycie" pewnych fragmentów pod postacią funkcji pozwala na uproszczenie struktury programu i uczynienie jej bardziej czytelną.
- 4. Funkcje to, wreszcie, podstawa programowania strukturalnego.
- 5. Praktycznie każdy język programowania wyposażony jest w mechanizmy podziału na moduły oraz tworzenia funkcji (i procedur).
- 6. W matematyce pod pojęciem funkcji rozumiemy twór, który pobiera pewną liczbę argumentów i zwraca wynik. Jeśli dla przykładu weźmiemy funkcję  $sin(x)$  to x będzie zmienną rzeczywistą, która określa kąt, a w rezultacie otrzymamy inną liczbę rzeczywistą — sinus tego kąta.
- 7. Warto wiedzić, że pojęcie funkcji zostało do programowania przeniesione z matematyki.

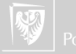

{

}

```
Definicja funkcji wygląda w sposób następujący
```

```
typ_powrotu nazwa_funkcji ( deklaracja parametrów )
```

```
de klaracje i instrukcje
```
1. Funkcja **musi** być *zadeklarowana* przed pierwszym jej użyciem!

w przypadku funkcji typu **void** (nie zwracających żadnej wartości) można użyć polecenia **return**; (beż żadnej wartości) aby z funkcji "wyjść" (zakończyć jej wykonanie).

{

}

```
Definicja funkcji wygląda w sposób następujący
```

```
typ_powrotu nazwa_funkcji ( deklaracja parametrów )
```

```
de klaracje i instrukcje
```
- 1. Funkcja **musi** być *zadeklarowana* przed pierwszym jej użyciem!
- 2. Funkcja zwraca wartość będącą wynikiem jej działania. **Typ** zwracanej wartości zdefinowany jest podczas deklaracji funkcji i oznaczony tu jako **typ powrotu**.

w przypadku funkcji typu **void** (nie zwracających żadnej wartości) można użyć polecenia **return**; (beż żadnej wartości) aby z funkcji "wyjść" (zakończyć jej wykonanie).

{

}

```
Definicja funkcji wygląda w sposób następujący
```

```
typ_powrotu nazwa_funkcji ( deklaracja parametrów )
```

```
deklaracje i instrukcje
```
- 1. Funkcja **musi** być *zadeklarowana* przed pierwszym jej użyciem!
- 2. Funkcja zwraca wartość będącą wynikiem jej działania. **Typ** zwracanej wartości zdefinowany jest podczas deklaracji funkcji i oznaczony tu jako **typ powrotu**.
- 3. Funkcję wywołuje się najczęściej w następujący sposób:

```
a = nazwa funkcji ( parametry funkcji );
```
zwłaszcza gdy zależy nam na zapamiętaniu, lub dalszym przetwarzaniu, wyniku zwracanego przez funkcję. Gdy nie jest on potrzebny (istotny) lub funkcja nie zwraca żadnych wyników można wykonać tak:

```
nazwa funkcji ( parametry funkcji );
```
(W ten sposób najczęściej wywoływana jest funkcja printf )

w przypadku funkcji typu **void** (nie zwracających żadnej wartości) można użyć polecenia **return**; (beż żadnej wartości) aby z funkcji "wyjść" (zakończyć jej wykonanie).

{

}

```
Definicja funkcji wygląda w sposób następujący
```

```
typ_powrotu nazwa_funkcji ( deklaracja parametrów )
```

```
de klaracje i instrukcje
```
- 1. Funkcja **musi** być *zadeklarowana* przed pierwszym jej użyciem!
- 2. Funkcja zwraca wartość będącą wynikiem jej działania. **Typ** zwracanej wartości zdefinowany jest podczas deklaracji funkcji i oznaczony tu jako **typ powrotu**.
- 3. Funkcję wywołuje się najczęściej w następujący sposób:

```
a = nazwa funkcji ( parametry funkcji );
```
zwłaszcza gdy zależy nam na zapamiętaniu, lub dalszym przetwarzaniu, wyniku zwracanego przez funkcję. Gdy nie jest on potrzebny (istotny) lub funkcja nie zwraca żadnych wyników można wykonać tak:

```
nazwa funkcji ( parametry funkcji );
```
(W ten sposób najczęściej wywoływana jest funkcja printf )

4. Jeżeli funkcja zwraca jakąś wartość wśród jej instrukcji powinno znaleźć się polecenie

return wyrażenie;

powoduje ona, że wartość wyrażenia przypisywana jest jako wartość funkcji! w przypadku funkcji typu **void** (nie zwracających żadnej wartości) można użyć polecenia **return**; (beż żadnej wartości) aby z funkcji "wyjść" (zakończyć jej wykonanie).

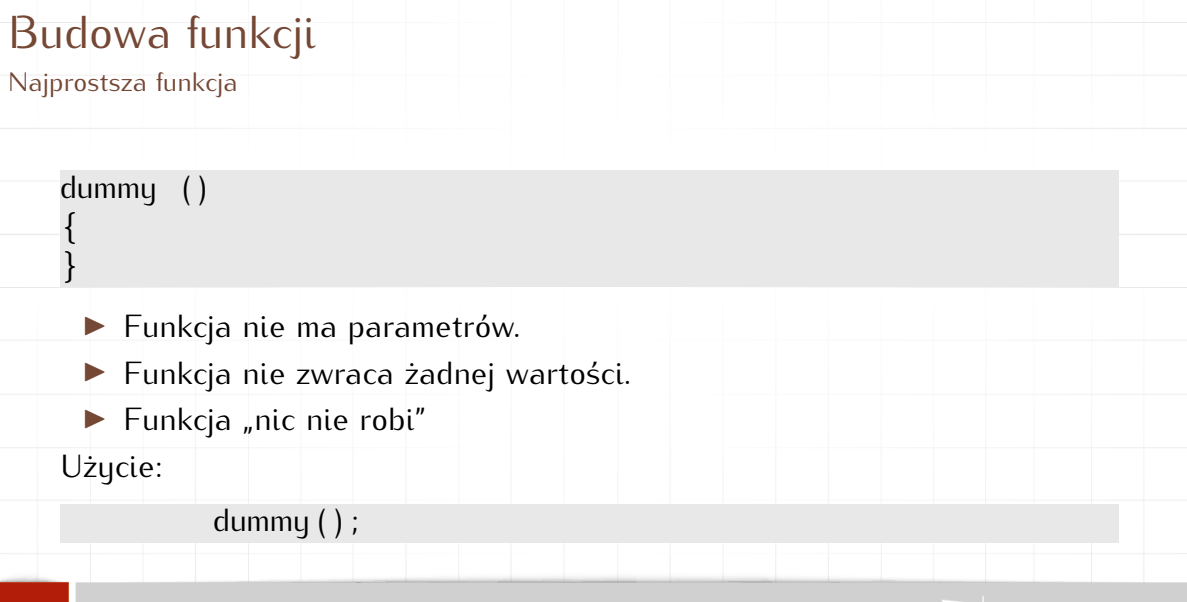

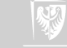

### Program z funkcją

```
void dummy ( void )
{}
int main()
{
   dummy ( ) ;
   return ( 0 );
}
```
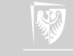

```
Program z funkcją
```

```
void dummy ( void )
{
   glupia ();
}
void glupia (void)
{}
int main()
{
   dummy ( ) ;
   return 0;
}
```

```
Program z funkcją
```

```
void dummy ( void )
{
   glupia ();
}
void glupia (void)
{}
int main()
{
   dummy ( ) ;
   return 0;
}
                     Źle !!!
```
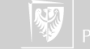

```
Program z funkcją
```

```
void qlupia (void)
{}
void dummy ( void )
{
   glupia ();
}
int main()
{
   dummy ( ) ;
   return 0;
}
```

```
Program z funkcją
```

```
void qlupia (void)
{}
void dummy ( void )
{
   glupia ();
}
int main()
{
   dummy ( ) ;
   return 0;
}
                     OK !!!
```
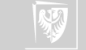

```
Funkcje zagnieżdżone
```

```
i n t main ( void )
```
{

}

```
void dummy ( void )
{
    void glupia ( void ) { }
    qlupia();
}
dummy ( ) ;
return 0;
```
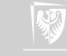

```
Funkcje zagnieżdżone
```

```
i n t main ( void )
{
      void dummy ( void )
      {
            void glup \mathbb{Z} \left( \mathbb{C} old \right) { }
            qlupia();
      }
     dummy ( ) ;
      return 0;
}
```
Standard języka C na to nie pozwala!

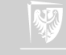

### Argumenty funkcji

- 1. Argumenty funkcji służą do przekazania informacji z zewnątrz do jej wnętrza.
- 2. Według standardu ANSI C typ argumentów musi być zadeklarowany. W definicji funkcji zapisuje się to tak:

```
typ identyfikator (typ1 arg1, typ2 arg2, typn argn)
```

```
/∗ i n s t r u k c j e ∗/
```
Na przykład:

{

}

{

}

```
int iloczyn ( int x, int y )
```
int iloczyn\_xy;  $i$ loczyn  $x$ y = x \* y; return iloczyn\_xy;

```
int iloczyn ( int x, int y )
{
  return x * y;
```
3. Argumenty funkcji użyte podczas wywołania funkcji są kopiowane do odpowiednich zmiennych zadeklarowanych w definicji funkcji. Oznacza to, że jakiekolwiek modyfikacje tych argumentów nie mają wpływu na wartości zmiennych (czy wyrażeń) w wywołaniu funkcji. Mówi się, że argumenty są przekazywane przez wartość, czyli wewnątrz funkcji operujemy tylko na ich kopiach.

}

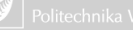

### Argumenty funkcji

}

1. Funkcja nie musi mieć argumentów.

**i n t** smieszna ( ) { **return** 7: **i n t** smieszna ( **void** ) { **return** 7;

}

2. W takim wypadku wywołanie funkcji ma postać:

 $a =$ smieszna $()$ ;

Nawiasy muszą być nawet jak nie ma argumentów!

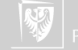

### Argumenty funkcji

}

1. Funkcja nie musi mieć argumentów.

**i n t** smieszna ( ) { **return** 7: **i n t** smieszna ( **void** ) { **return** 7;

}

2. W takim wypadku wywołanie funkcji ma postać:

 $a =$ smieszna $()$ ;

Nawiasy muszą być nawet jak nie ma argumentów!

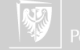

### Wynik wykonania funkcji

- 1. Funkcja (na ogół) zwraca jakieś wyniki.
- 2. Do przekazania wyników na zewnątrz funkcji służy instrukcja **return**.
- 3. Program wywołujący może zignorować zwrócone wyniki.
- 4. Gdy funkcja nie zwraca wyników nazywana bywa procedurą.

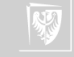

## "Procedury"

1. Procedurę deklaruje się w następujący sposób: **void** procedurka ( **int** x ) { p r i n t f ( "−─────\n " \ "%d\n"\ "−−−−−−\n " , \  $x$ ); } 2. Procedurę wywołuje się w następujący sposób: int main() {  $int z = 123;$ procedurka  $(z + 7)$ ; **return** 1; }

```
Kompletny program będzie wyglądał tak:
\#include\ltstdio .h>
void procedurka ( int x )
{
    p r i n t f ( "−────\n " \
             " %d\n " \setminus"−−−−−−\n " , \
            x) ;
}
int main()
{
    int z = 123;procedurka (z + 7);
    return 1;
}
```
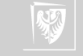

1. Każda procedura (jak i funkcja) powinna być zadeklarowana przed pierwszym jej użyciem.

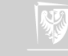

- 1. Każda procedura (jak i funkcja) powinna być zadeklarowana przed pierwszym jej użyciem.
- 2. Deklaracja to **definicja** albo **prototyp** (a definicja później).

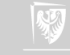

- 1. Każda procedura (jak i funkcja) powinna być zadeklarowana przed pierwszum jej użyciem.
- 2. Deklaracja to **definicja** albo **prototyp** (a definicja później).
- 3. Bardzo wiele procedur systemowych deklarowanych jest w plikach nagłówkowych (o rozszerzeniu **.h**).

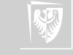

- 1. Każda procedura (jak i funkcja) powinna być zadeklarowana przed pierwszum jej użyciem.
- 2. Deklaracja to **definicja** albo **prototyp** (a definicja później).
- 3. Bardzo wiele procedur systemowych deklarowanych jest w plikach nagłówkowych (o rozszerzeniu **.h**).
- 4. Pliki nagłówkowe powinny być wczytywane na początku.

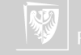

- 1. Każda procedura (jak i funkcja) powinna być zadeklarowana przed pierwszum jej użyciem.
- 2. Deklaracja to **definicja** albo **prototyp** (a definicja później).
- 3. Bardzo wiele procedur systemowych deklarowanych jest w plikach nagłówkowych (o rozszerzeniu **.h**).
- 4. Pliki nagłówkowe powinny być wczytywane na początku.
- 5. Ogólna struktura programu powinna być zatem taka:

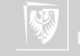

- 1. Każda procedura (jak i funkcja) powinna być zadeklarowana przed pierwszum jej użyciem.
- 2. Deklaracja to **definicja** albo **prototyp** (a definicja później).
- 3. Bardzo wiele procedur systemowych deklarowanych jest w plikach nagłówkowych (o rozszerzeniu **.h**).
- 4. Pliki nagłówkowe powinny być wczytywane na początku.
- 5. Ogólna struktura programu powinna być zatem taka:
	- $\blacktriangleright$  wczytanie plików nagłówkowych,

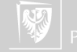

- 1. Każda procedura (jak i funkcja) powinna być zadeklarowana przed pierwszum jej użyciem.
- 2. Deklaracja to **definicja** albo **prototyp** (a definicja później).
- 3. Bardzo wiele procedur systemowych deklarowanych jest w plikach nagłówkowych (o rozszerzeniu **.h**).
- 4. Pliki nagłówkowe powinny być wczytywane na początku.
- 5. Ogólna struktura programu powinna być zatem taka:
	- $\blacktriangleright$  wczytanie plików nagłówkowych,
	- ▶ definicje wszystkich procedur,

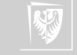

- 1. Każda procedura (jak i funkcja) powinna być zadeklarowana przed pierwszum jej użyciem.
- 2. Deklaracja to **definicja** albo **prototyp** (a definicja później).
- 3. Bardzo wiele procedur systemowych deklarowanych jest w plikach nagłówkowych (o rozszerzeniu **.h**).
- 4. Pliki nagłówkowe powinny być wczytywane na początku.
- 5. Ogólna struktura programu powinna być zatem taka:
	- $\blacktriangleright$  wczytanie plików nagłówkowych,
	- ▶ definicje wszystkich procedur,
	- ▶ program główny.

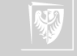

- 1. Każda procedura (jak i funkcja) powinna być zadeklarowana przed pierwszum jej użyciem.
- 2. Deklaracja to **definicja** albo **prototyp** (a definicja później).
- 3. Bardzo wiele procedur systemowych deklarowanych jest w plikach nagłówkowych (o rozszerzeniu **.h**).
- 4. Pliki nagłówkowe powinny być wczytywane na początku.
- 5. Ogólna struktura programu powinna być zatem taka:
	- $\blacktriangleright$  wczytanie plików nagłówkowych,
	- ▶ definicje wszystkich procedur,
	- ▶ program główny.

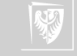

- 1. Każda procedura (jak i funkcja) powinna być zadeklarowana przed pierwszum jej użyciem.
- 2. Deklaracja to **definicja** albo **prototyp** (a definicja później).
- 3. Bardzo wiele procedur systemowych deklarowanych jest w plikach nagłówkowych (o rozszerzeniu **.h**).
- 4. Pliki nagłówkowe powinny być wczytywane na początku.
- 5. Ogólna struktura programu powinna być zatem taka:
	- $\blacktriangleright$  wczytanie plików nagłówkowych,
	- ▶ definicje wszystkich procedur,
	- ▶ program główny.

Deklaracja funkcji (prototyp) wygląda (jakoś) tak: **typ** nazwa (parametry i ich typ);

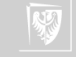

# Program z funkcją i prototypy

```
void qlupia (void);
void dummy ( void ) ;
int main()
{
   dummy ( ) ;
   return ( 0 );
}
void dummy ( void )
{
   qlupia();
}
void qlupia (void)
{}
Teraz kolejność nie jest już istotna.
```
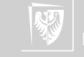
1. Każda zmienna musi być zadeklarowana.

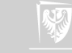

- 1. Każda zmienna musi być zadeklarowana.
- 2. Zmienna dostępna jest tylko w bloku, w którym została zadeklarowana (i wszystkich blokach w nim zawartych. Są to zmienne lokalne.

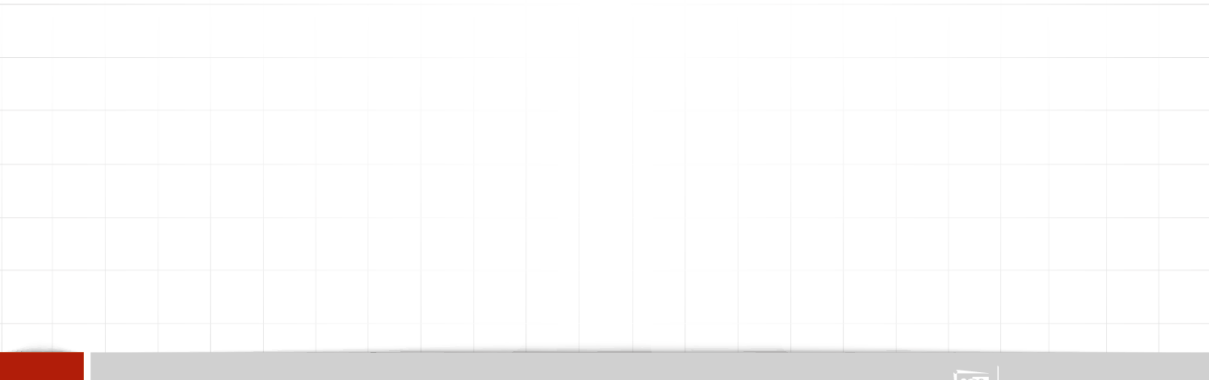

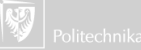

- 1. Każda zmienna musi być zadeklarowana.
- 2. Zmienna dostępna jest tylko w bloku, w którym została zadeklarowana (i wszystkich blokach w nim zawartych. Są to zmienne lokalne.
- 3. Uwaga: blok to zazwyczaj wszystko co się znajduje wewnątrz nawiasów klamrowych **{ }**

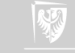

- 1. Każda zmienna musi być zadeklarowana.
- 2. Zmienna dostępna jest tylko w bloku, w którym została zadeklarowana (i wszystkich blokach w nim zawartych. Są to zmienne lokalne.
- 3. Uwaga: blok to zazwyczaj wszystko co się znajduje wewnątrz nawiasów klamrowych  $\{\rightarrow\}$
- 4. Deklaracje w blokach niższych "przysłaniają" deklaracje z bloków wyższego poziomu.

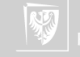

- 1. Każda zmienna musi być zadeklarowana.
- 2. Zmienna dostępna jest tylko w bloku, w którym została zadeklarowana (i wszystkich blokach w nim zawartych. Są to zmienne lokalne.
- 3. Uwaga: blok to zazwyczaj wszystko co się znajduje wewnątrz nawiasów klamrowych **{ }**
- 4. Deklaracje w blokach niższych "przysłaniają" deklaracje z bloków wyższego poziomu.
- 5. Po wyjściu z bloku zmienne lokalne "znikają". Są niedostępne, a ich zawartość jest zapominana.

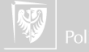

- 1. Każda zmienna musi być zadeklarowana.
- 2. Zmienna dostępna jest tylko w bloku, w którym została zadeklarowana (i wszystkich blokach w nim zawartych. Są to zmienne lokalne.
- 3. Uwaga: blok to zazwyczaj wszystko co się znajduje wewnątrz nawiasów klamrowych  $\{\rightarrow\}$
- 4. Deklaracje w blokach niższych "przysłaniają" deklaracje z bloków wyższego poziomu.
- 5. Po wyjściu z bloku zmienne lokalne "znikają". Są niedostępne, a ich zawartość jest zapominana.
- 6. Po powrocie do bloku **nie ma dostępu** do poprzedniej wartości zmiennej!

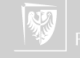

- 1. Każda zmienna musi być zadeklarowana.
- 2. Zmienna dostępna jest tylko w bloku, w którym została zadeklarowana (i wszystkich blokach w nim zawartych. Są to zmienne lokalne.
- 3. Uwaga: blok to zazwyczaj wszystko co się znajduje wewnątrz nawiasów klamrowych  $\{\rightarrow\}$
- 4. Deklaracje w blokach niższych "przysłaniają" deklaracje z bloków wyższego poziomu.
- 5. Po wyjściu z bloku zmienne lokalne "znikają". Są niedostępne, a ich zawartość jest zapominana.
- 6. Po powrocie do bloku **nie ma dostępu** do poprzedniej wartości zmiennej!
- 7. Po powrocie do funkcji (w zasadzie) nie ma dostępu do poprzednich wartości zmiennych.

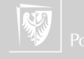

modułów (funkcje, procedury, funkcja **main**) nazywane są zmiennymi globalnymi.

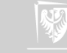

- modułów (funkcje, procedury, funkcja **main**) nazywane są zmiennymi globalnymi.
- 2. Zmienne globalne dostępne są we wszystkich blokach. . .

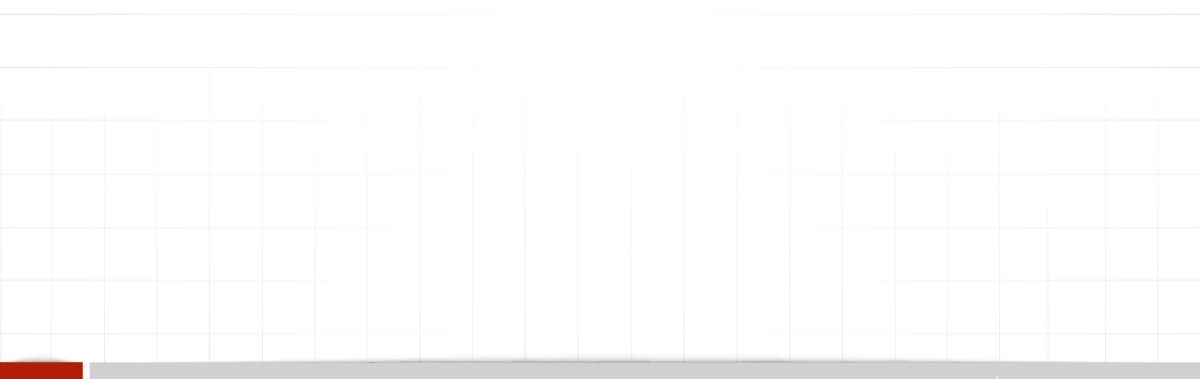

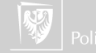

- modułów (funkcje, procedury, funkcja **main**) nazywane są zmiennymi globalnymi.
- 2. Zmienne globalne dostępne są we wszystkich blokach. . .
- 3. . . . chyba, że zostaną przysłonięte przez definicją lokalną.

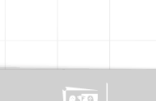

- modułów (funkcje, procedury, funkcja **main**) nazywane są zmiennymi globalnymi.
- 2. Zmienne globalne dostępne są we wszystkich blokach. . .
- 3. . . . chyba, że zostaną przysłonięte przez definicją lokalną.
- 4. Zmienne globalne mogą być wykorzystanie do przekazywania dodatkowych wyników zwracanych przez funkcję. Nie jest to najlepsze rozwiązanie. . .

```
#include<s t di o . h>
int v = 100;
void procedurka ( int x )
```

$$
\begin{array}{ll}\n\text{int } v = 7; \\
\text{printf} \left( \begin{array}{c} \text{``} \\ \text{``} \text{``} \text{''} \end{array} \right) \text{h} \end{array} \backslash \right. \\
\text{printf} \left( \begin{array}{c} \text{``} \\ \text{``} \text{``} \\ \text{``} \text{``} \\ \text{''} \text{``} \\ \text{''} \text{``} \text{``} \\ \text{''} \text{``} \text{``} \text{``} \text{``} \end{array} \right) \text{;} \\
\text{printf} \left( \begin{array}{c} \text{``} \\ \text{``} \\ \
$$

```
}
int main()
```
 $\{$ 

{

}

```
int z = 123;
procedurka (z + 7);
procedurka ( v );
return 1;
```
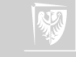

# Czym się różni?

**i n t** i ; **i n t** main ( **void** ) {

**return** 1;

}

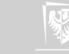

# Czym się różni?

**i n t** i ; **i n t** main ( **void** ) { **return** 1;

}

**i n t** main ( **void** ) **i n t** i ; **return** 1;

{

}

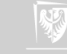

1. Każdy program w języku C musi mieć segment główny.

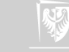

1. Każdy program w języku C musi mieć segment główny.

2. Segment główny musi nazywać się **main**. . .

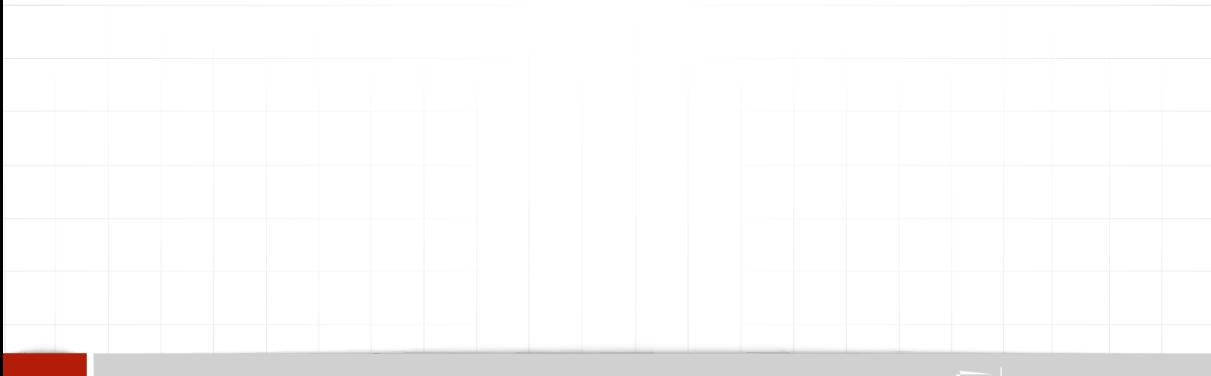

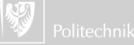

- 1. Każdy program w języku C musi mieć segment główny.
- 2. Segment główny musi nazywać się **main**. . .
- 3. . . . i jest funkcją!

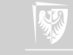

- 1. Każdy program w języku C musi mieć segment główny.
- 2. Segment główny musi nazywać się **main**. . .
- 3. . . . i jest funkcją!
- 4. Wartość, którą zwraca funkcja main przekazywana jest do systemu operacuinego.

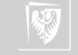

- 1. Każdy program w języku C musi mieć segment główny.
- 2. Segment główny musi nazywać się **main**. . .
- 3. . . . i jest funkcją!
- 4. Wartość, którą zwraca funkcja main przekazywana jest do systemu operacuinego.
- 5. Wartość ta zazwyczaj informuje czy program zakończył się z błędami i, czasami, o typie (rodzaju) błędu.

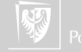

- 1. Każdy program w języku C musi mieć segment główny.
- 2. Segment główny musi nazywać się **main**. . .
- 3. . . . i jest funkcją!
- 4. Wartość, którą zwraca funkcja main przekazywana jest do systemu operacyjnego.
- 5. Wartość ta zazwyczaj informuje czy program zakończył się z błędami i, czasami, o typie (rodzaju) błędu.
- 6. Standardowe kody zakończenia programu zdefiniowane są w pliku nagłówkowym **stdlib.h** są to

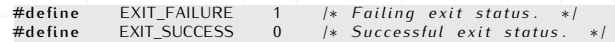

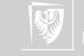

- 1. Każdy program w języku C musi mieć segment główny.
- 2. Segment główny musi nazywać się **main**. . .
- 3. . . . i jest funkcją!
- 4. Wartość, którą zwraca funkcja main przekazywana jest do systemu operacuinego.
- 5. Wartość ta zazwyczaj informuje czy program zakończył się z błędami i, czasami, o typie (rodzaju) błędu.
- 6. Standardowe kody zakończenia programu zdefiniowane są w pliku nagłówkowym **stdlib.h** są to

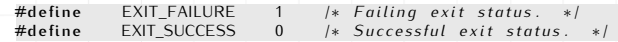

7. Każdy segment główny powinien się kończyć poleceniem **return**.

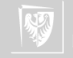

{ ; }

1. To jest właściwie poprawny program w języku C

**void** main ( **void** )

Nic nie robi, nie zwraca żadnej informacji. Kompilator sygnalizuje komunikat "warning: return type of 'main' is not 'int"' 2. Zamiana pierwszego **void** na **int**

**i n t** main ( **void** ) {

; }

powoduje komunikat "warning: control reaches end of non-void function" (czyli brakuje polecenia **return**).

3. Poprawny (minimalny) program powinien wyglądać jakoś tak:

**i n t** main ( **void** ) {

}

return 0:

1. Przypadek gdy funkcja (lub procedura) wywołuje samą siebie nazywamy rekurencją.

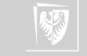

- 1. Przypadek gdy funkcja (lub procedura) wywołuje samą siebie nazywamy rekurencją.
- 2. Nie potrafię powiedzieć, czy rekurencja to dobra czy zła technika programowania.

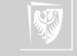

- 1. Przypadek gdy funkcja (lub procedura) wywołuje samą siebie nazywamy rekurencją.
- 2. Nie potrafię powiedzieć, czy rekurencja to dobra czy zła technika programowania.
- 3. Rekurencja była bardzo pożyteczna podczas tworzenia algorytmów.

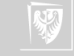

- 1. Przypadek gdy funkcja (lub procedura) wywołuje samą siebie nazywamy rekurencją.
- 2. Nie potrafię powiedzieć, czy rekurencja to dobra czy zła technika programowania.
- 3. Rekurencja była bardzo pożyteczna podczas tworzenia algorytmów.
- 4. W realizacjach programowych (zwłaszcza bardzo skomplikowanych problemów) stwarza wiele kłopotów.

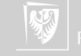

- 1. Przypadek gdy funkcja (lub procedura) wywołuje samą siebie nazywamy rekurencją.
- 2. Nie potrafię powiedzieć, czy rekurencja to dobra czy zła technika programowania.
- 3. Rekurencja była bardzo pożyteczna podczas tworzenia algorytmów.
- 4. W realizacjach programowych (zwłaszcza bardzo skomplikowanych problemów) stwarza wiele kłopotów.
- 5. Problemy wynikają z konieczności przechowania wszystkich argumentów i całej struktury danych używanej przez funkcję gdy wywołuje ona samą siebie.

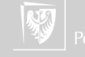

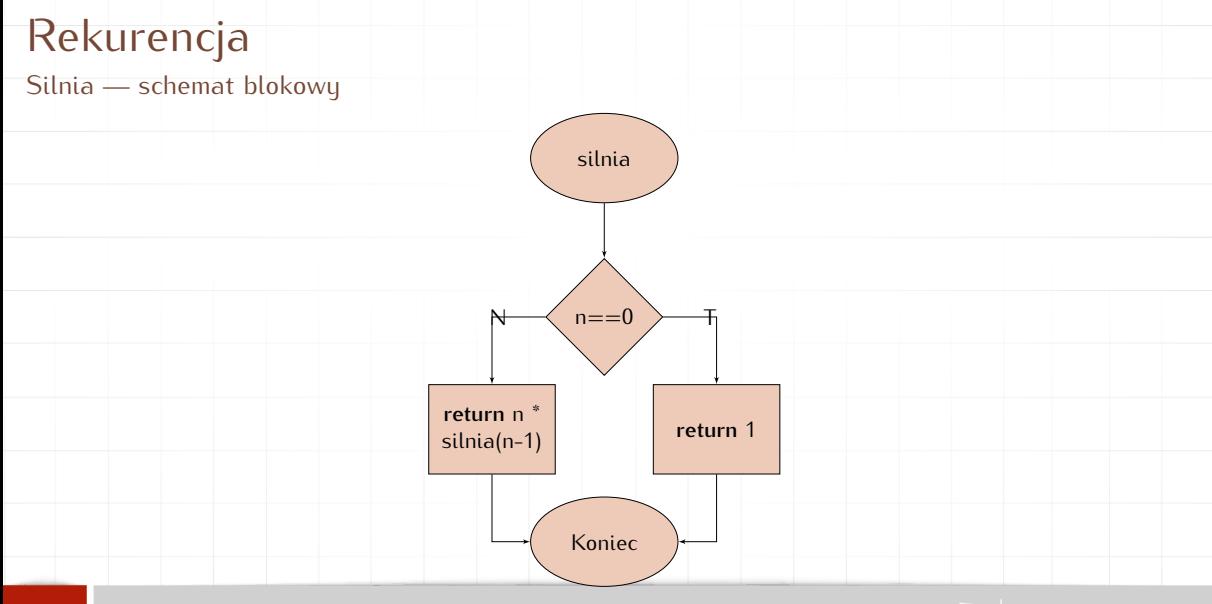

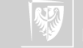

#### Silnia

{

}

{

}

**#i ncl u d e** <s t di o . h> #include <stdlib.h>

```
float silnia (int n)
```

```
if (n == 0)return 1.;
els e
return n * silnia (n-1);
```

```
int main(int cnt, char ** arg)
```

```
i n t n ;
n=atol(arg[1]);
printf ("%d! = %q\n", n, silnia(n));
return 0;
```
# Ciąg Fibonacciego

Rekurencja

 $F_n :=$  $\sqrt{ }$  $\int$  $\overline{a}$ 0 dla  $n = 0$ 1 dla  $n = 1$ Fn−<sup>1</sup> + Fn−<sup>2</sup> dla n *>* 1.

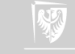

# Ciąg Fibonacciego

```
#i ncl u d e <s t di o . h>
unsigned long int k;
unsigned long int fib (int n)
{
    k++;
     if (n == 0)return 0:
    else if (n == 1)return 1:
    els e
         return fib(n - 1) + fib(n - 2);
}
int main(int argc, char **argv)
{
    int n, m;
    for (n = 0; n < 100; n++)
     {
         k = 0:
         m = \text{fib}(n);printf ("%lu, %lu, %lu\n \begin{bmatrix} n, m, k \end{bmatrix};
     }
    return 0;}
```
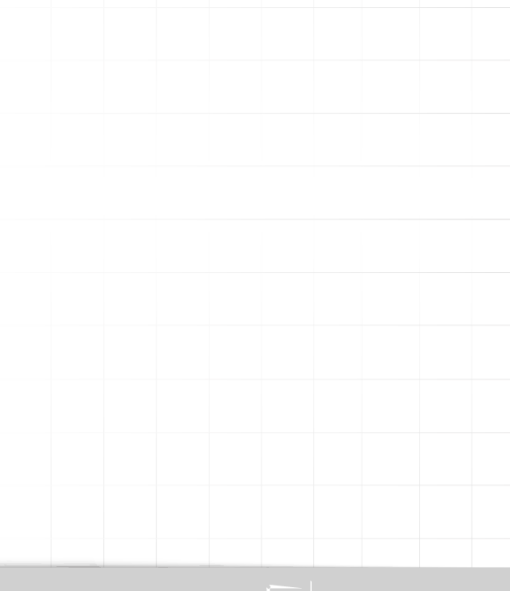

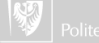

Metoda Newtona-Raphsona: pierwiastek dowolnego stopnia

Załóżmy, że mamy wyznaczyć pierwiastek stopnia n z liczby w, czyli znaleźć taką liczbę x, że:

$$
x^n = w \tag{1}
$$

lub inaczej:

$$
x^n - w = 0 \tag{2}
$$

Jeżeli oznaczymy  $f(x) = x^n - w$  to zadanie to można zapisać ogólniej: należy znaleźć takie x, że  $f(x) = 0$ .

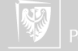

Metoda Newtona-Raphsona: pierwiastek dowolnego stopnia

Jeżeli zadanie dodatkowo uprościmy zakładając:

- ▶ funkcja ma dokładnie jedno miejsce zerowe,
- ▶ jest różniczkowalna,
- ▶ jej pochodna w całym przedziale jest albo dodatnia albo ujemna;
- to możemy naszkicować następujący rysunek ilustrujący nasze zadanie:

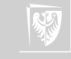

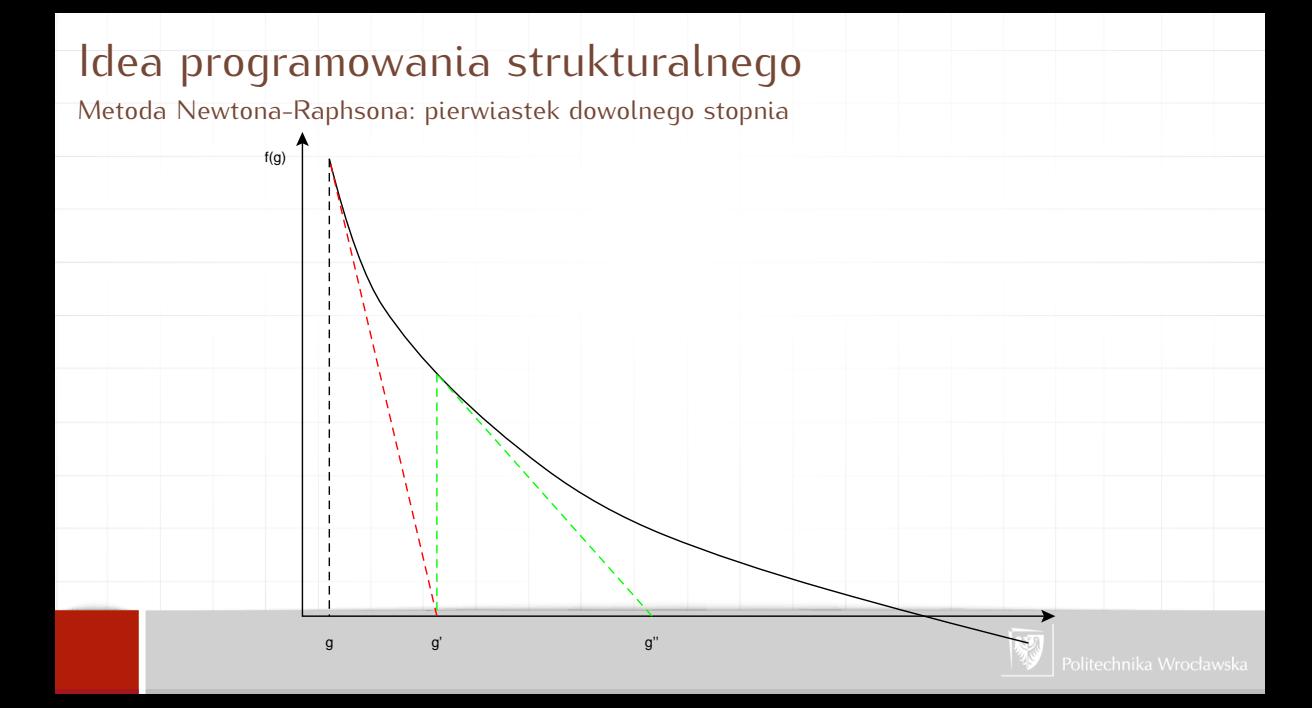

Metoda Newtona-Raphsona: pierwiastek dowolnego stopnia

Zaczynamy w punkcie  $g$ ; wartość funkcji w tym punkcie wynosi  $f(g)$ . Musimy w jakiś sposób zdecydować w którym kierunku należy wykonać następny krok. Zauważmy, że możemy w tym celu wykorzystać pochodną (czerwona, przerywana linia na poprzednim rysunku). Jeżeli przybliżymy funkcję za pomocą pochodnej (stycznej do funkcji, przechodzącej przez punkt (g*,* f (g)) to następnym przybliżeniem będzie punkt przecięcia stycznej z osią x.

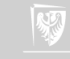

Metoda Newtona-Raphsona: pierwiastek dowolnego stopnia

Z równania prostej mamy:

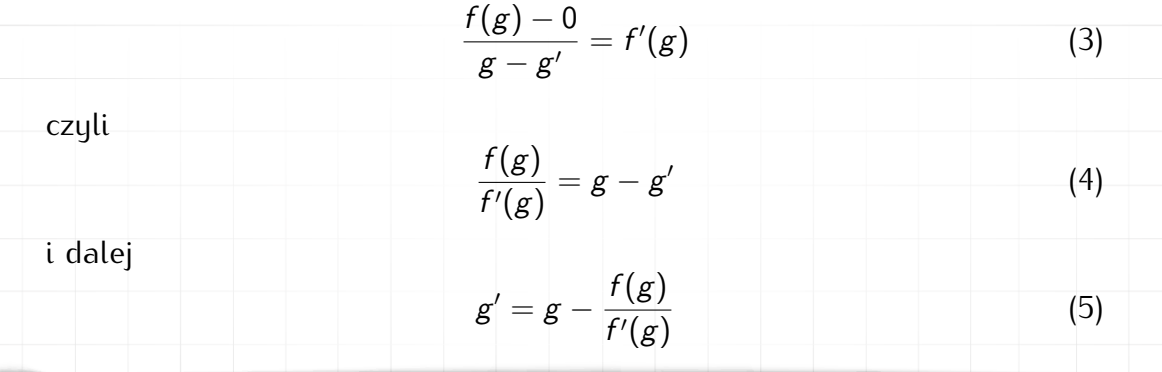

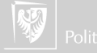

Metoda Newtona-Raphsona: pierwiastek dowolnego stopnia Jeżeli zauważymy, że  $f(x) = x^n - w$  oraz, że  $f'(x) = n x^{n-1}$  to kolejne przybliżenie wyliczane będzie ze wzoru:

$$
g' = g - \frac{g^n - w}{ng^{n-1}}
$$
\n(6)

\n
$$
g' = \frac{ng^n - g^n + w}{ng^{n-1}} = \frac{(n-1)g^n + w}{ng^{n-1}} = \frac{1}{n} \left( (n-1)g + \frac{w}{g^{n-1}} \right)
$$
\n(7)

\n
$$
G \text{d}y \quad n = 2 \text{, w\'owczas}
$$
\n
$$
g' = \frac{1}{2} \left( g + \frac{w}{g} \right).
$$
\n(8)

g

 $\bigcup$ mawiamy się, że program kończy pracę gdy kolejna poprawka  $\boldsymbol{g}'$  nie r<mark>óżni się zbytnio od poprzednio wyliczonej wartości *g*, czyli |*g = g'| ≤ ε.*</mark>
## Idea programowania strukturalnego

Realizacja programowa

#### Program będzie się składał z trzech części:

- 1. blisko(g, gprim) funkcja o wartościach logicznych sprawdzająca  $|g - g'| ≤ ε$ ,
- 2. lepszy(n,  $w$ , g) funkcja rzeczywista wyliczająca następne, lepsze przybliżenie pierwiastka,
- 3. pierwiastek $(n, w, g)$  funkcja (rzeczywista) wyliczająca pierwiastek stopnia n z w zaczynając od przybliżenia g. Uwaga: Dalszy przykład zakłada n  $= 2$

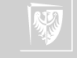

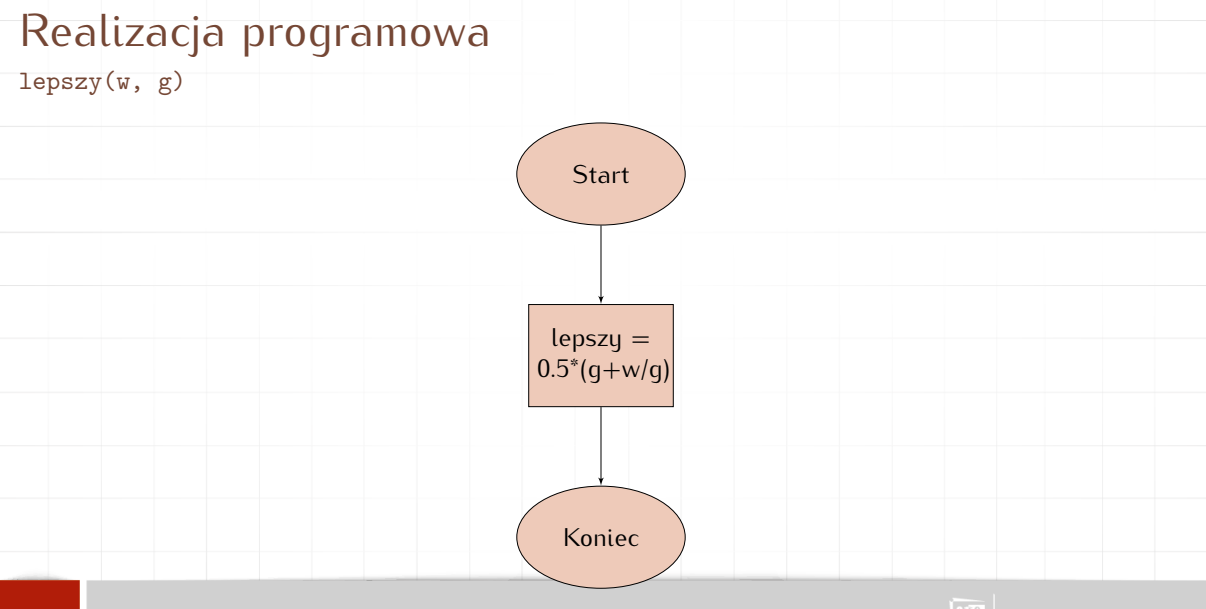

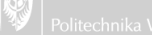

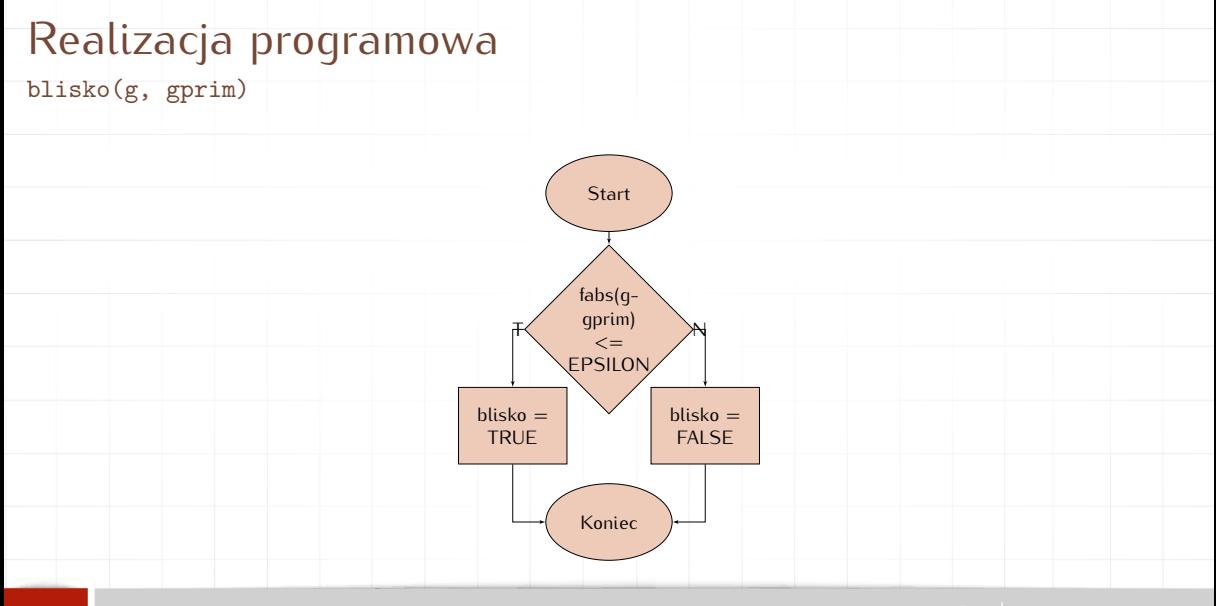

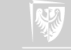

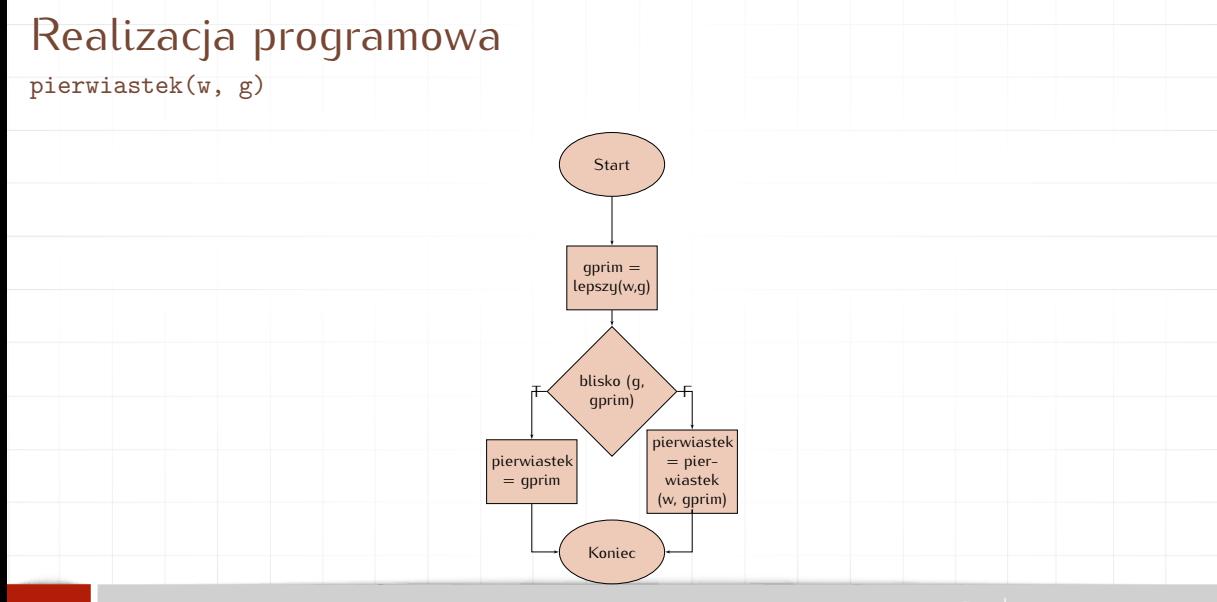

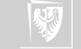

# Realizacja programowa

Program główny

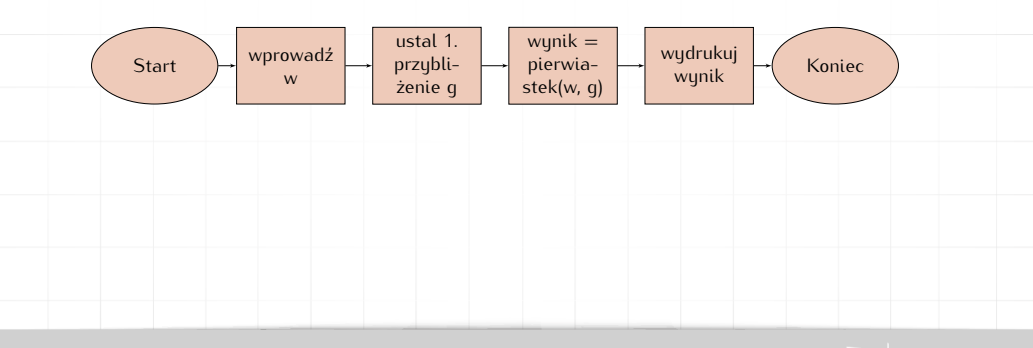

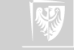

### Metoda Newtona

Realizacja programowa

Program składa się z trzech części:

- 1. blisko(g, gprim) funkcja o wartościach logicznych sprawdzająca  $|g - g'| ≤ ε$ ,
- 2. lepszy(n,  $w$ , g) funkcja rzeczywista wyliczająca następne, lepsze przybliżenie pierwiastka,
- 3. pierwiastek $(n, w, g)$  funkcja (rzeczywista) wyliczająca pierwiastek stopnia n z w zaczynając od przybliżenia g. Uwaga: Dalszy przykład zakłada n  $= 2$

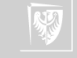

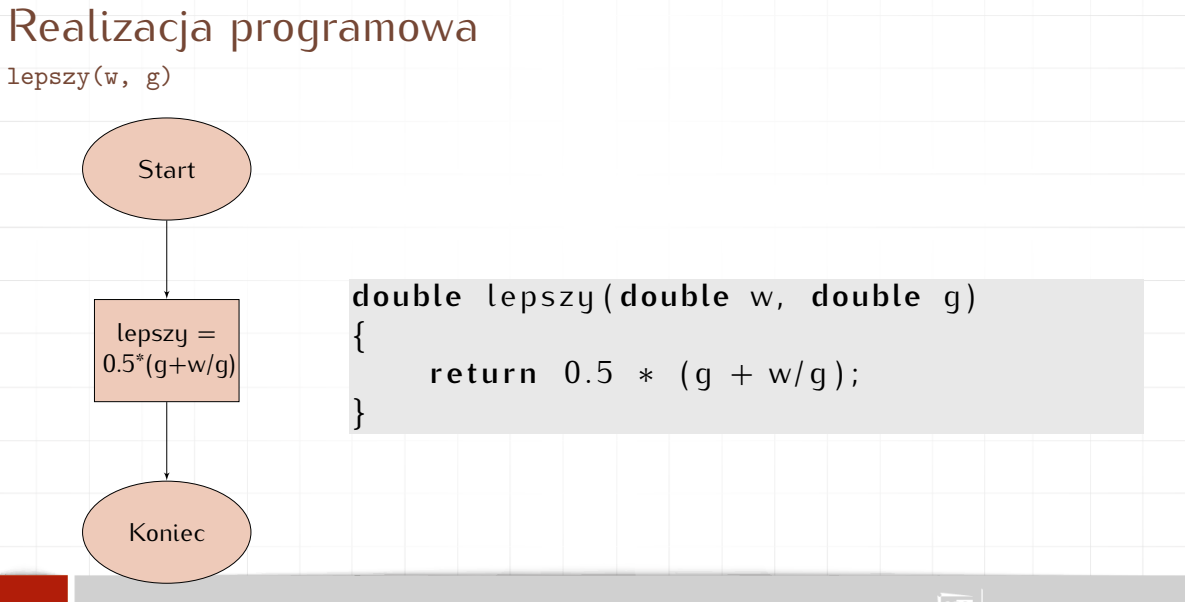

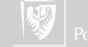

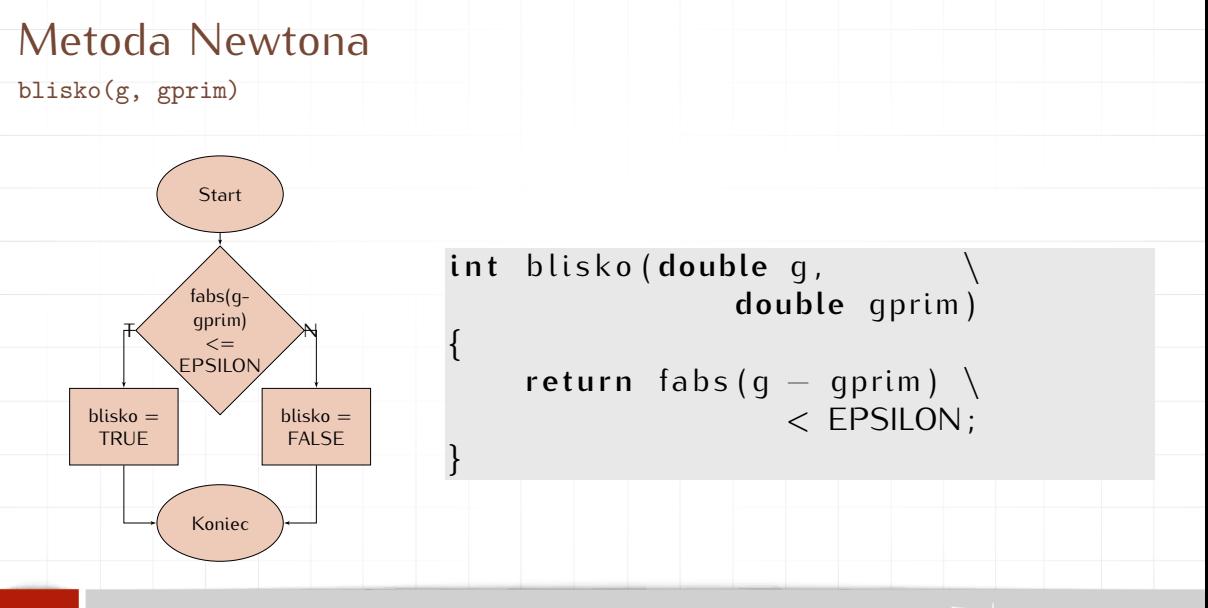

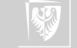

### Metoda Newtona

pierwiastek(w, g)

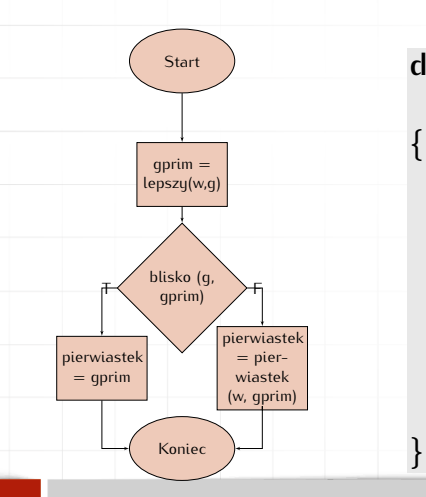

double pierwiastek (double w, \ **double** g )

```
double gprim ;
qprim = lepszu(w, q);if (blisko(q, qprim) )return qprim;
els e
return pierwiastek (w, \
                  gprim ) ;
```
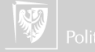

### Metoda Newtona

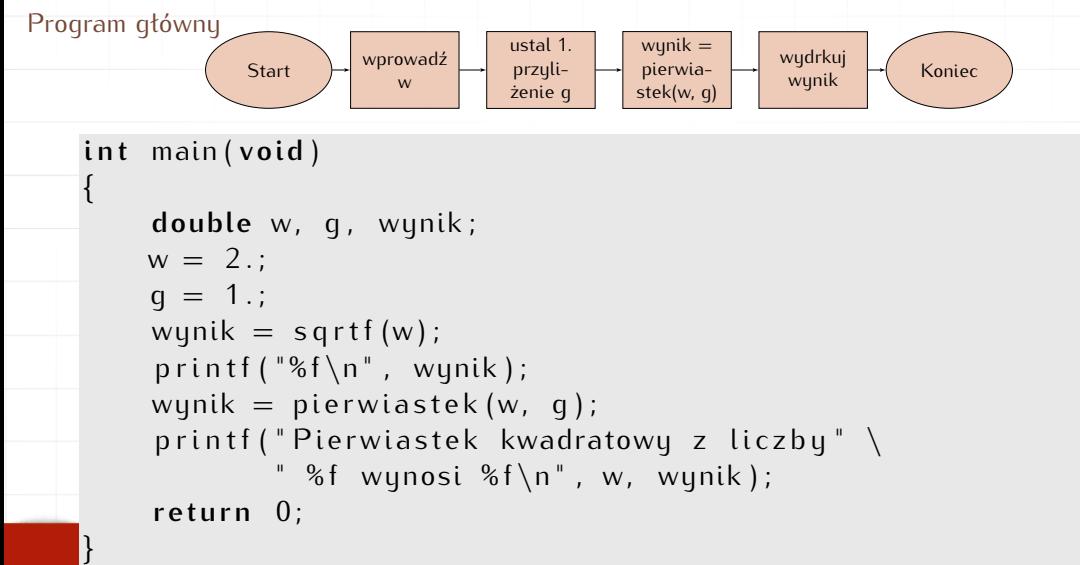

# Metoda Newtona-Raphsona

Zadanie domowe

- 1. Narysować schemat blokowy dla dowolnego n (wszystko to co było to było dla  $n = 2$ .
- 2. Napisać program (w C) realizujący ten schemat blokowy.

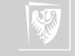

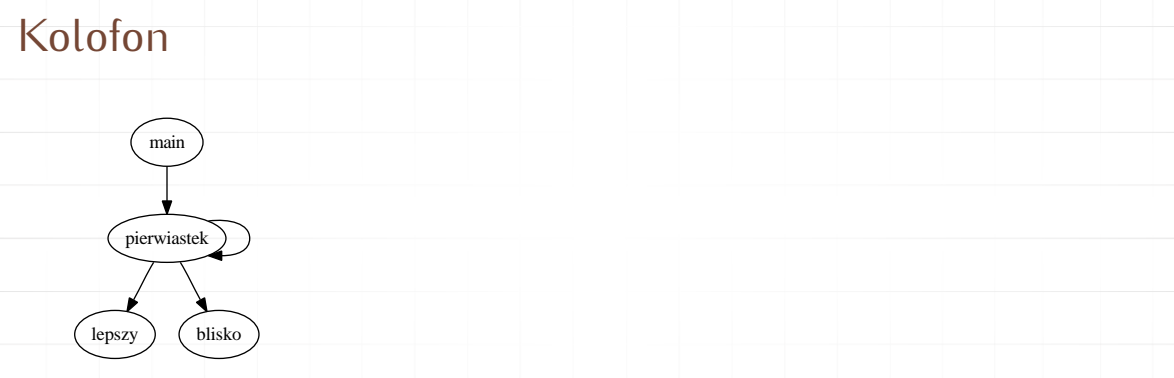

Ilustracja na stronie tytułowej przedstawia tak zwany "call graph" programu newton opisywanego wcześniej.

Tworzony jest on automatycznie na podstawie analizy przebiegu programu. Do jego uzyskania potrzebny są perlowy program [egypt](http://www.gson.org/egypt/) oraz program [graphviz.](http://www.graphviz.org/)

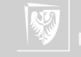